Subject: Yet another new user Posted by brianE on Mon, 26 Jun 2006 19:52:53 GMT View Forum Message <> Reply to Message

## Hello All

I have used BCB6 for a while now and am used to being able to design my forms on screen. I came across Upp by chance and have read lots that has been written. So much looks so intriguing that I cannot resist trying it out. But - you can guess this - I am a little stumped over Layout.

I drop an ArrayCtrl on to a form and I immediately want to set the number of rows and columns. You can tell me 'that is not the way' and I will believe you! So, what is The Way? I really do want to play with this but I feel I am going to fall at the first hurdle.

BrianE

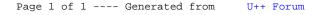